JasperStarter Patch With Serial Key For Windows

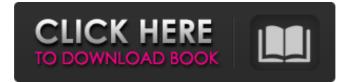

## JasperStarter Patch With Serial Key X64

JasperStarter is an open-source application that provides developers with batch compiler and launcher for JasperReports. Running exclusively as a console application, JasperStarter makes it possible to run any JasperReport that requires a JDBC, CSV, XML, JSON or JSONQL datasource. Any database for which a JDBC driver is available can be used with JasperStarter. An empty datasource can also be used. Please keep in mind that Java is required to be able to use this application and that you will be prompted to download it unless present on your system. On the other hand, the package includes JasperReports, s there is no need to download it separately. The application runs in the Windows console exclusively. Despite not having a standard interface, JasperStarter provides a rather simple syntax and a help section that explains each available command for you to get started easily. JasperStarter comes with options to open, view, print, export and compile reports. You can either use the system's default printer or select the printer yourself, with print preview options available. As expected, it supports exporting reports to the formats supported by JasperReports: PDF, RTF, XLS, XLSX, DOCX, CSV, HTML, and more. Additionally, the tool can run reports with subreports and execute reports that require additional runtime parameters. The portable version of the software can be found here. 30-day testing period 30-day testing period Updates Stable JasperStarter is an open-source application that provides developers with batch compiler and launcher for JasperReports. Running exclusively as a console application, JasperStarter makes it possible to run any JasperReport that requires a JDBC, CSV, XML, JSON or JSONQL datasource. Any database for which a JDBC driver is available can be used with JasperStarter. An empty datasource can also be used. Please keep in mind that Java is required to be able to use this application and that you will be prompted to download it unless present on your system. On the other hand, the package includes JasperReports, s there is no need to download it separately. The application runs in the Windows console exclusively. Despite not having a standard interface, JasperStarter provides a rather simple syntax and a help section that explains each available command for you to get started easily. JasperStarter comes with options to open, view, print, export and compile reports. You can either use the

### JasperStarter Crack+

console) is not currently supported. \* The application can be used in both 32 bits and 64 bits versions. \* When using the same database for both test and production mode, it is possible that some columns can be duplicated. \* It is not currently possible to configure very detailed information for the reports. For example, detailed database connection parameters are not supported. \* The application does not currently support sending reports to a printer other than the default one. \* No custom media templates are currently supported (JasperReports by default provides several media templates for JasperPrint instances.) \* Some PDF reports cannot be correctly rendered with no report designer (in this case, only the fields and columns data are displayed correctly.) \* The application does not come with a version of JasperReports that includes any dependency. \* The application requires Java 8 or higher. \* On Windows XP, this application works with a minimum Java version of 1.8. The Java version required by the tool depends on the version of the 6a5afdab4c

# JasperStarter [Mac/Win]

JasperStarter is an open-source application that provides developers with batch compiler and launcher for JasperReports. Running exclusively as a console application, JasperStarter makes it possible to run any JasperReport that requires a JDBC, CSV, XML, JSON or JSONQL datasource. Any database for which a JDBC driver is available can be used with JasperStarter. An empty datasource can also be used. Please keep in mind that Java is required to be able to use this application and that you will be prompted to download it unless present on your system. On the other hand, the package includes JasperReports, s there is no need to download it separately. The application runs in the Windows console exclusively. Despite not having a standard interface, JasperStarter provides a rather simple syntax and a help section that explains each available command for you to get started easily. JasperStarter comes with options to open, view, print, export and compile reports. You can either use the system's default printer or select the printer yourself, with print preview options available. As expected, it supports exporting reports to the formats supported by JasperReports: PDF, RTF, XLS, XLSX, DOCX, CSV, HTML, and more. Additionally, the tool can run reports with subreports and execute reports that require additional runtime parameters. The portable version of the software can be found here. Version: 6.8 Download: Downloadit License: Free Requires: Java Pdfium Reader is a software to view and annotate PDF files. It is written in Java, and supports OCR, page rotation and annotation. With the help of fuzzy matching and optical character recognition algorithms the program is able to recognize and correct most of the text's printed in a PDF document. The program supports several languages, including English, French and German, supports Unicode and international characters, including emoticons, and offers an undo option to recover previously made changes. The program also supports more than 50 fonts, which are quite useful in order to enhance the layout and the annotation look. The program also offers a tabbed interface to quick navigation between PDF documents, as well as the ability to search for and highlight texts in a document, access its original metadata, print, markup and rotate documents. Pdfium Reader does not require Java to be installed on the system. Pdfium Reader Description: Pdfium Reader is a software to view and annotate PDF files. It is written in Java,

### What's New in the?

JasperStarter is a batch compiler and launcher for JasperReports. It has a very simple interface but it is very powerful and allows you to compile, view, print, export, and run reports via system's default or user-defined printers, specifying their location on the file system or via URL/ftp. It compiles reports and sets the proper system and user permissions, as well as launching the reports directly. For more information or problems encountered, please refer to JasperStarter issue tracker.Our Services Design and Build We are dedicated to designing and building custom architectural spaces. We have been doing this for over 20 years, and our experience makes all the difference. Whether we are doing a renovation, addition, or new build, we apply our years of experience to provide your next project with a warm, welcoming space. Our Projects Dignity | The Fine Performing Arts, Vancouver, 2018 This client chose ABS for their larger project: building a new facility for The Fine Performing Arts. The original building for the new facility had outgrown the original footprint for the space and they were looking for a solution to a sit out area and more office space. While the building was historically designed as a theatre, ABS had the vision to transform the space into a vibrant workspace for artists and cultural workers. The facility was designed to be an artistic hub,

with ample space for performance, and a gallery space for our artists. Dignity | The Cultural Centre at the University of British Columbia, Vancouver, 2013 Dignity | The Cultural Centre at the University of British Columbia, Vancouver, 2013 ABS played a key role in transforming the old University Library into a leading arts centre. The library needed an upgrade, creating a stimulating arts environment for the arts community and the public. The new space was designed with artists and academic users in mind and was built to accommodate artists, students, researchers, and the larger arts community. Dignity | Hawthorne Place, Vancouver, 2012 ABS was hired to redesign a tenant kitchen into a new hospitality space with a high performance kitchen, under the new Century City Bridge in Vancouver. The new space replaced a smaller, older kitchen in the building which was in desperate need of a refresh. ABS brought a sophisticated feel to the design with a contemporary colour palette and efficient kitchen space. Dignity | The Little Bo Bldg at Capilano College,

# System Requirements For JasperStarter:

Official Exclusives - SOLD OUT Kev, Simon and Rich talk with Ian Marsh, Head of Planning for Avalanche Studios. We discuss how the team are creating their own game engine, the reasoning behind splitting the production into two projects and how they plan to make it. We also talk about their collaboration with Bohemia Interactive, which has been ongoing for some years. Please keep the discussions of the development on the forums constructive and please avoid flames and trolling. While we have no plans to add to this thread and we can't cover all the questions, we have a lot

https://tecnoviolone.com/wp-content/uploads/2022/06/Microsoft Device Emulator Crack Wit h License Code Download MacWin.pdf http://launchimp.com/kaspersky-cleaner-crack-pc-windows-april-2022/ https://kulturbon.de/wp-content/uploads/2022/06/raeslor.pdf https://www.tarunno.com/upload/files/2022/06/2TWCKBGDu1WSVpjLASOh 08 0d80fcdf1af53 56abe8dc55e85a833f8 file.pdf http://www.2el3byazici.com/?p=10059 https://www.eticalavoro.it/wp-content/uploads/2022/06/JoyToAny.pdf https://lll.dlxyjf.com/upload/files/2022/06/Oj2OaNLNmuoWany87jCX\_08\_0d80fcdf1af5356abe8 dc55e85a833f8 file.pdf http://www.threadforthought.net/wp-content/uploads/Winter Holiday Icons.pdf https://ricdavis.com/2022/06/08/giphy-for-firefox-crack-with-full-keygen-free-download-3264bit/ https://jomshopi.com/30bd44cc13fa7a30ad813cde1638c46c0edaa38936cbedbaaec9e88888dcad22v ear 30b d44cc 13 fa 7a 30 ad 813 cd e 1638 c46 c0 ed aa 38936 cb ed baae c9 e 88888 dc ad 22/30 b d44 cc 13 fa 7a 30 ad 813 cd e 1638 c46 c0 ed aa 38936 cb ed baae c9 e 88888 dc ad 22/30 b d44 cc 13 fa 7a 30 cb ed baae c9 e 88888 dc ad 22/30 b d44 cc 13 fa 7a 30 cb ed baae c9 e 888888 dc ad 22/30 b d44 cc 13 fa 7a 30 cb ed baae c9 e 88888 dc ad 22/30 b d44 cc 13 fa 7a 30 cb ed baae c9 e 888888 dc ad 22/30 b d44 cc 13 fa 7a 30 cb ed baae c9 e 888888 dc ad 22/30 b d44 cc 13 fa 7a 30 cb ed baae c9 e 8888888 dc ad 22/30 b d44 cc 13 fa 7a 30 cb ed baae c9 e38c46c0edaa38936cbedbaaec9e888888dcad22/30bd44cc13fa7a30ad813cde1638c46c0edaa38936cb edbaaec9e88888dcad22day30bd44cc13fa7a30ad813cde1638c46c0edaa38936cbedbaaec9e88888dc 

cc13fa7a30ad813cde1638c46c0edaa38936cbedbaaec9e88888dcad22/